# IoT Workshop

Trygve Laugstøl <trygvis@trygvis.io>

# What is IoT

## What is IoT

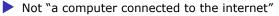

Then it is really just another computer connected to the internet

- Must be something else
  - It is simply devices that are resource constrained
    - Usually in more than one way

Autonomous operation, the connection might not be permanent

## IoT is just a concept

The Internet of Things (IoT) is the network of physical devices, vehicles, home appliances and other items embedded with electronics, software, sensors, actuators, and connectivity which enables these objects to connect and exchange data.<sup>1</sup>

<sup>1</sup>Wikipedia "Internet of Things"

What is an IoT Device?

#### What is an IoT Device?

Constrained in (one or more of): Memory 🕨 CPU Network bandwidth and/or latency Storage Connected Bluetooth Wi-Fi NB-IoT LTE Cat-M IR UART CAN

| Chip      | CPU       | Freq  | RAM       | Flash   | Price            |
|-----------|-----------|-------|-----------|---------|------------------|
| nRF52810  | Cortex-M4 | 64 M  | Hz 24k    | 192k    | \$1.88           |
| High perf | ormance,  | entry | -level Bl | uetooth | 4/ANT/2.4GHz SoC |

nRF52832 Cortex-M4F 32k 256k \$2.54 64k 512k \$2.59 High performance Bluetooth 4/ANT/2.4GHz SoC

nRF52840 Cortex-M4F 256k 1024k \$3.85 Advanced multi-protocol System-on-Chip Supporting: Bluetooth 5, ANT/ANT+, 802.15.4 and 2.4GHz proprietary

# Typical IoT chips - Wi-Fi

| Chip    | CPU            | Freq    | ROM | RAM    | Price |
|---------|----------------|---------|-----|--------|-------|
| ESP8266 | Tensilica L106 | 160 MHz | N/A | ~50 kB | < \$1 |

ESP32 - dual cpu, Wi-Fi, Bluetooth 4 ESP32-D0WDQ6 2x Xtensa @ 160MHz \$ 4.53 @ 10

## ESP8266 details - Power usage

| State                    | Current usage |
|--------------------------|---------------|
| Off                      | 0.5 µA        |
| Deep sleep with RTC      | 20 µA         |
| Light sleep (with Wi-Fi) | 1 mA          |
| Sleep with peripherials  | 15 mA         |
| ТХ                       | 170 mA        |

ESP8266 details - Arduino

https://github.com/esp8266/Arduino

Going back to basics

What is the internet again?

# OSI model

- 1. Physical Layer
- 2. Data Link Layer
- 3. Network Layer
- 4. Transport Layer
- 5. Session Layer
- 6. Presentation Layer
- 7. Application Layer
- Wikipedia: OSI model
- Wikipedia: OSI model#Examples

Layer 1: Physical Layer

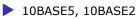

- 10BASE-T / 100BASE-TX / 1000BASE-TX
- 802.11a/b/g/n PHY
- **RS-232**

#### Layer 2: Data Link Layer

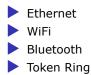

Layer 3: Network Layer

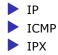

Layer 4: Transport Layer

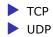

## Layer 5: Session Layer

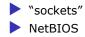

Layer 6: Presentation Layer

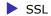

Layer 7: Application Layer

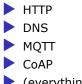

(everything else..)

#### Details: IP

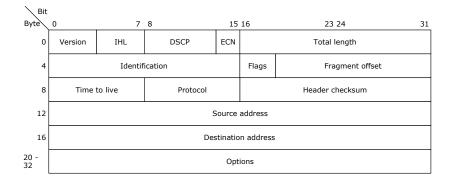

#### Details: IP

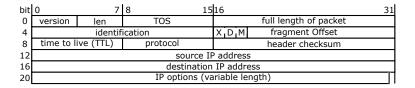

#### Lecture: ESP8266

## NodeMCU hardware

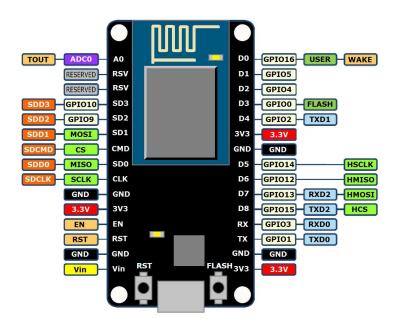

## NodeMCU hardware

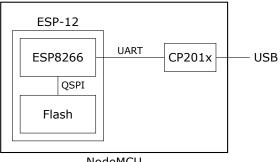

NodeMCU

## ESP8266 software layers

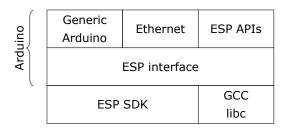

ESP8266 Hardware

# Lecture: MQTT

# MQTT

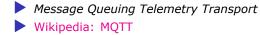

# MQTT - The protocol

Agents have one of two roles:

Client

 Publishes messages
 Subscribes / unsubscribes to topics

 Broker (aka Server)

 Handles network connections
 Keeps subscriptions
 Manages client

 Disconnects
 (last) will

 Persistence of retained messages

# MQTT - The protocol - MQTT Topic

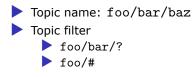

# MQTT - The protocol - MQTT Topic

The temperature sensor:

Publishes on:

 myapp/\$device-id/temperature
 myapp/\$device-id/humidity
 myapp/\$device-id/altert

 Subscribes to:

myapp/\$device-id/command

The central application:

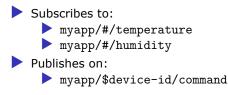

# MQTT - The protocol - MQTT Packet

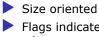

Flags indicate type of remaining bytes

Packet type

Topic name

Payload

## MQTT - The protocol - MQTT Topic - more

Enten må den holdes rett etter "## MQTT - The protocol - MQTT Topic" ellers kanskje flyttes etter "patterns".

The central application is split:

An aggregating agent:

 myapp/#/temperature
 myapp/#/humidity

 Emailing agent

 myapp/\$device-id/altert

 Publishes on:

myapp/\$device-id/command

# MQTT - The protocol - Retained message

Message is kept by the server even after disconnect

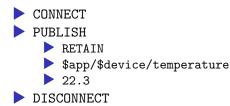

Later on:

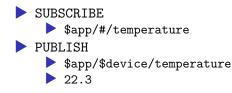

# MQTT - The protocol - Will message

Message sent when you disconnect

Client #1:

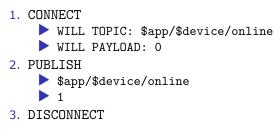

#### Broker

1. To all subscribers PUBLISH
 \$app/\$device/online
 0

## MQTT - Patterns

Må utvides

Explain:

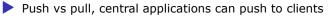

- mostly mqtt, some http
- Client id sparker ut gamle koblinger
- Keep alive / ping meldinger
- Alternative transporter websockets(!)

# **MQTT** - Implementations

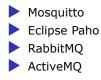

# **MQTT Cloud Connectors**

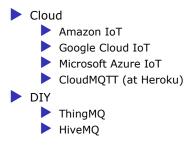

#### Assignments

Assignment 1: Blink a led

Assignment 2: Connect to Wi-Fi

Assignment 3: Connect to MQTT broker

#### Assignment 4: Network play time

- Measure round trip time/latency. Measure UDP, TCP. Measure when the packet size is greater than the MTU
- Notice variations in RTT